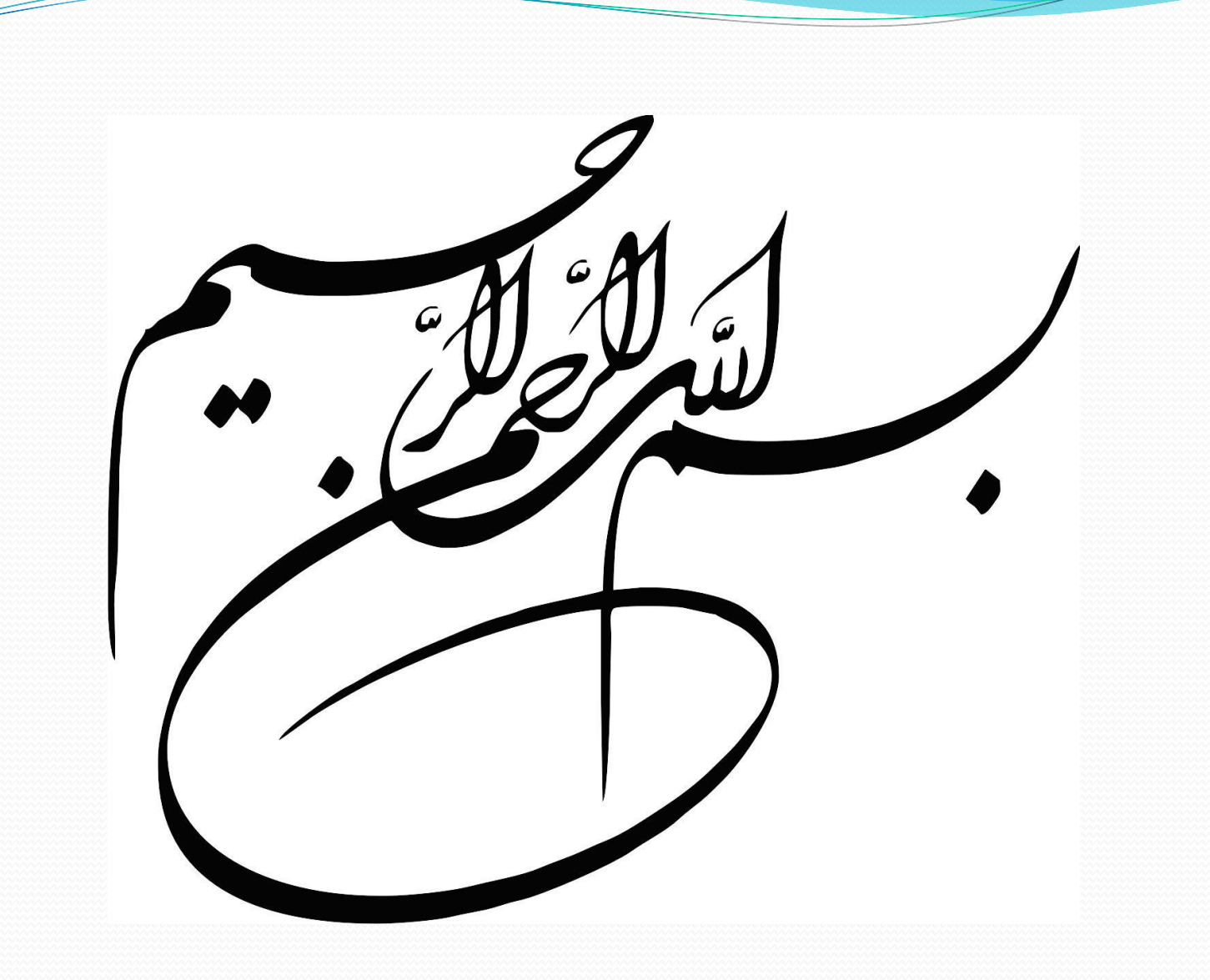

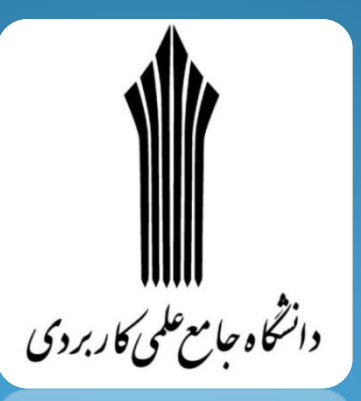

# **راهنمای برنامه نویسی شی گرا در #C**

**\* درس دوم \***

**مدرس : نوید همراهی**

www.navidhamrahi.ir n.hamrahi@gmail.com

**متغیر چیست ؟**

Memory

**مکانی از حافظه است که می تواند مقداری را در خود نگه داری نماید**

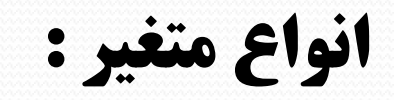

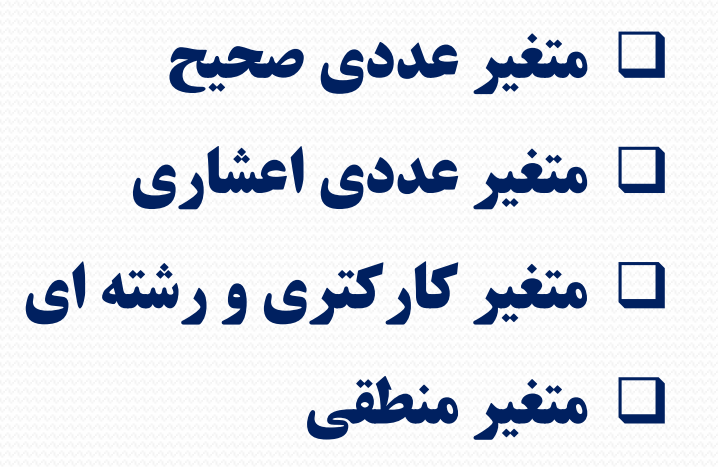

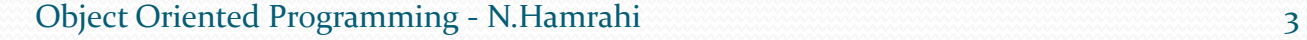

**انواع متغیر عددی صحیح :**

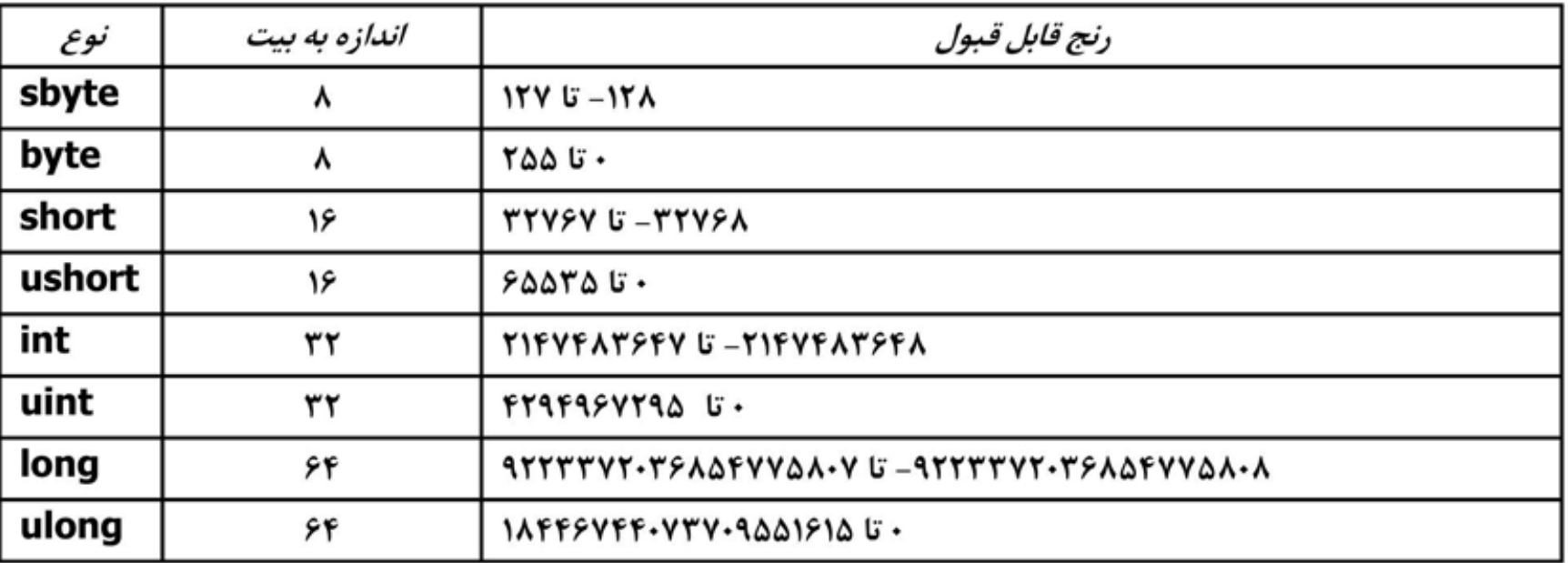

Z

# **انواع متغیر عددی اعشاری :**

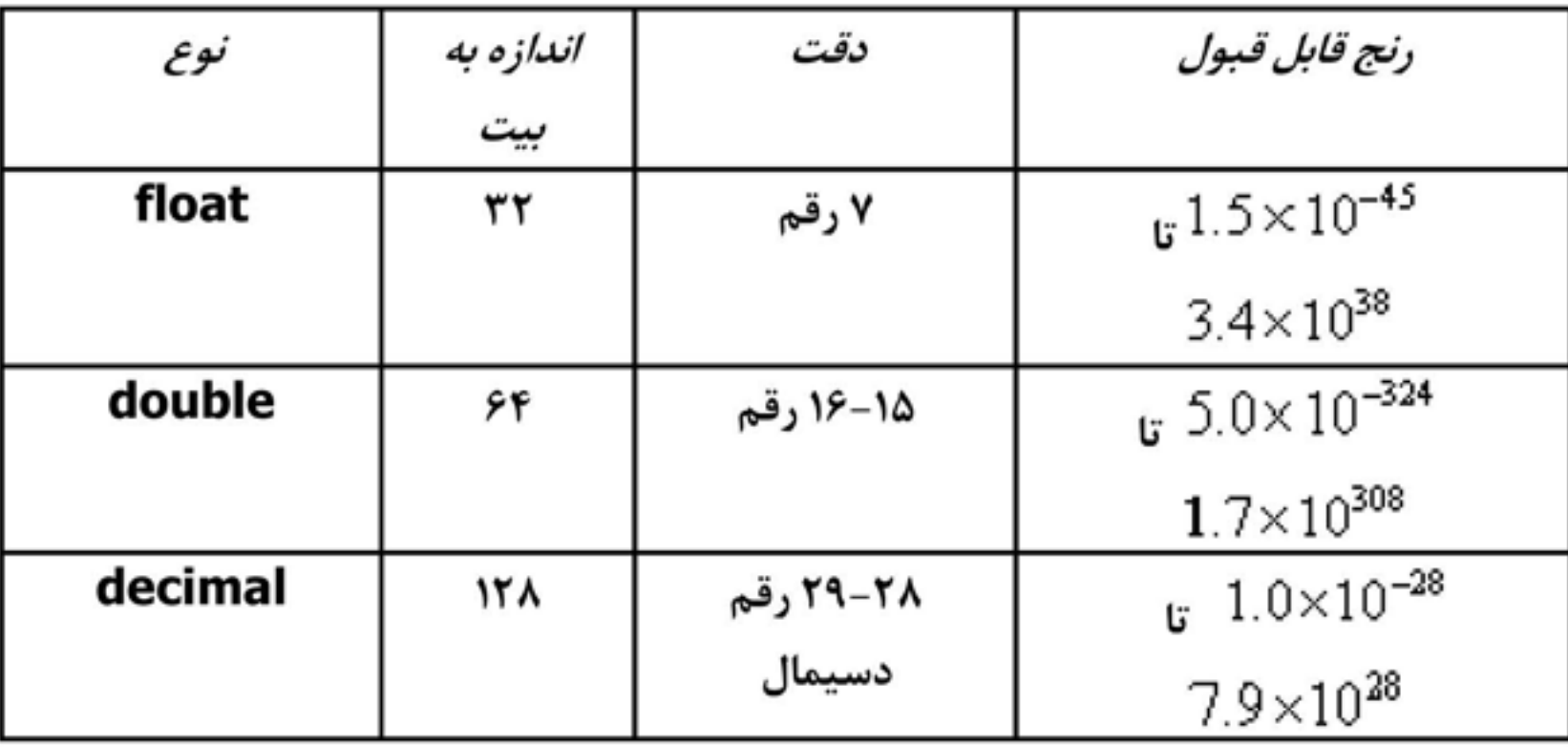

Z

**انواع متغیر عددی کارکتری و رشته ای :**

**کارکتری عبارت است از : Char**

# **رشته ای عبارت است از : String**

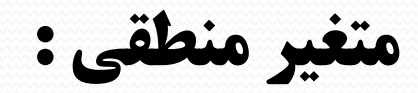

# **منطقی عبارت است از : Boolean**

# **انواع عملگر ها :**

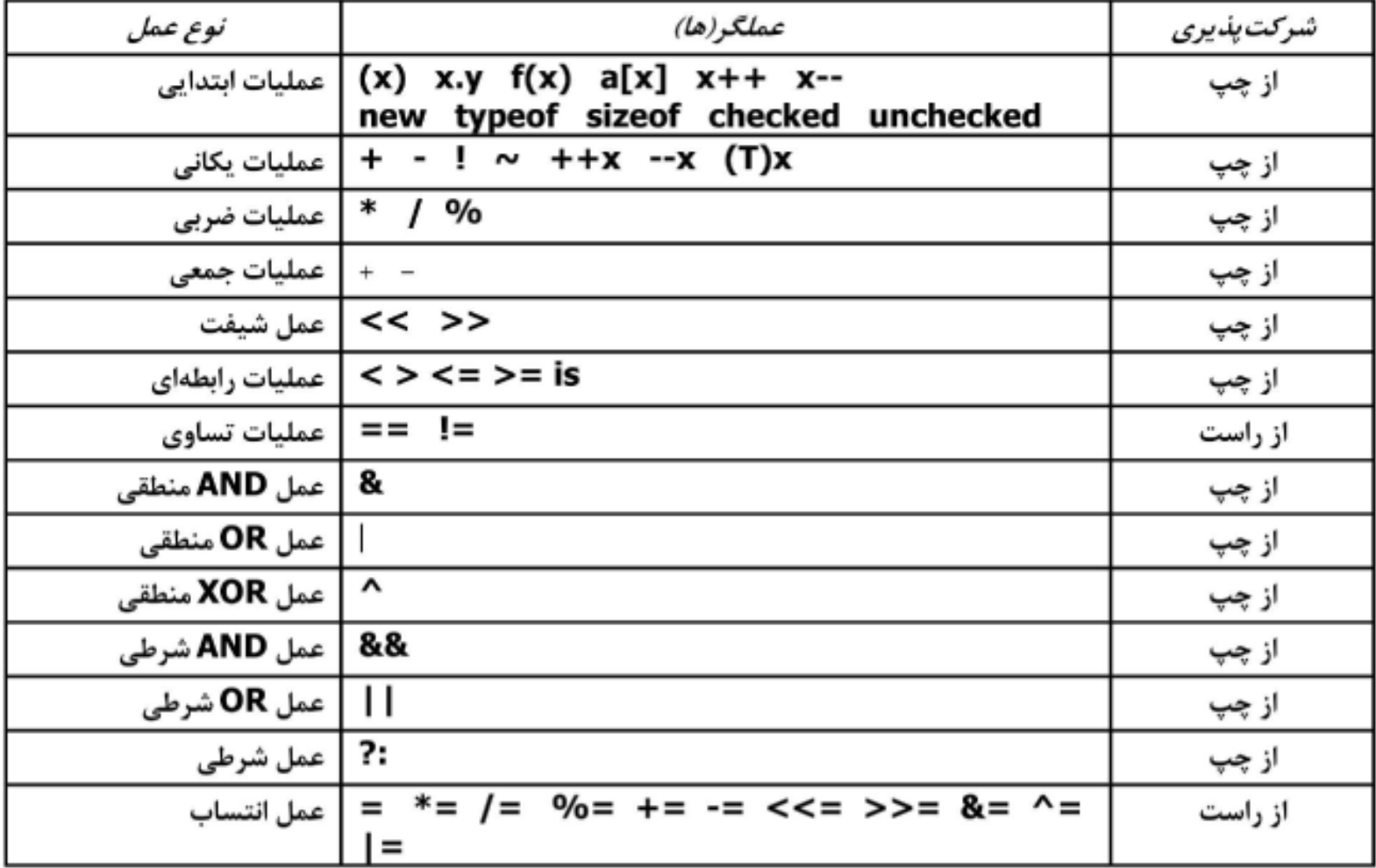

Z

# **عملگر های یکانی )**Unary **):**

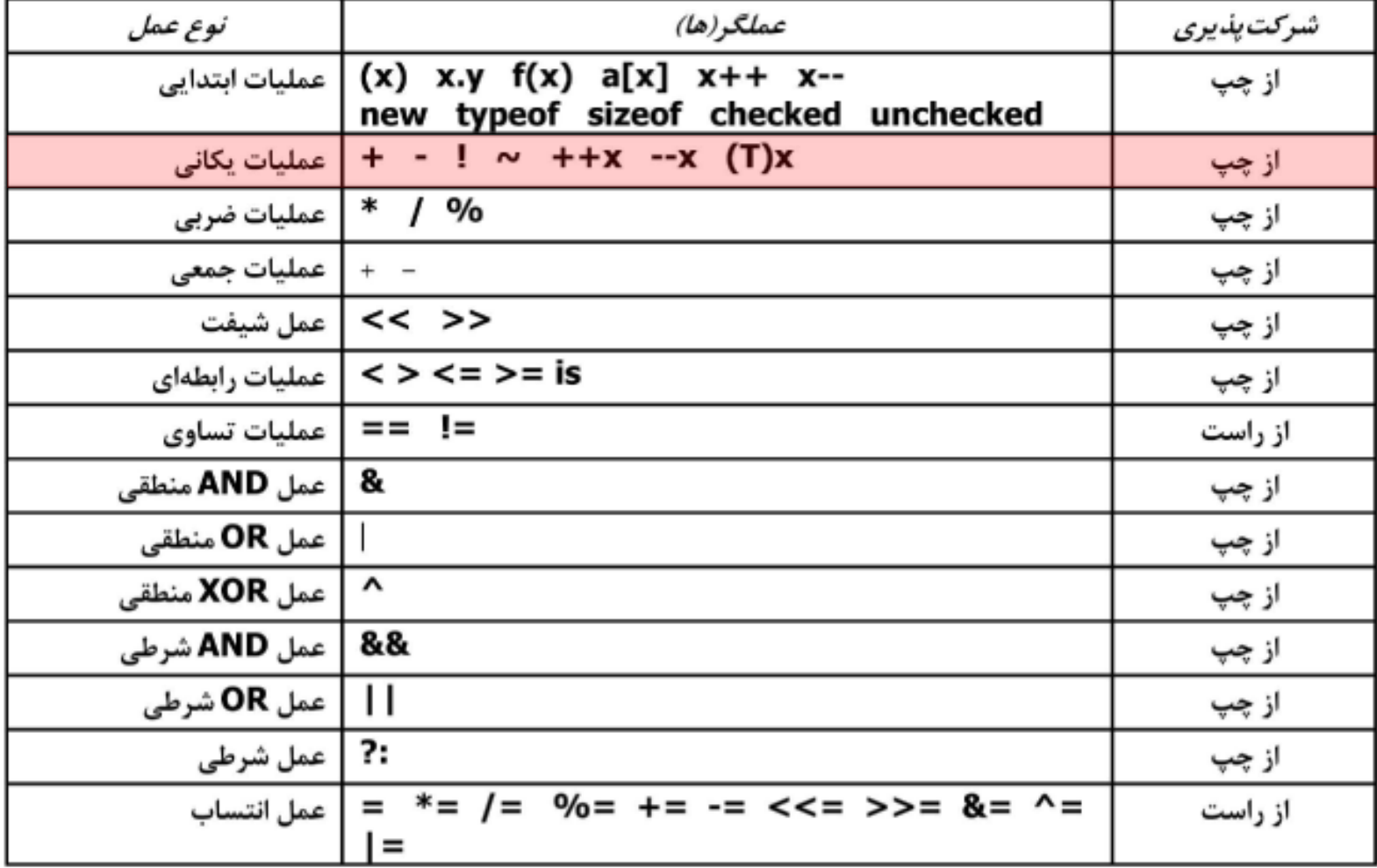

# **عملگر های دوتایی :**

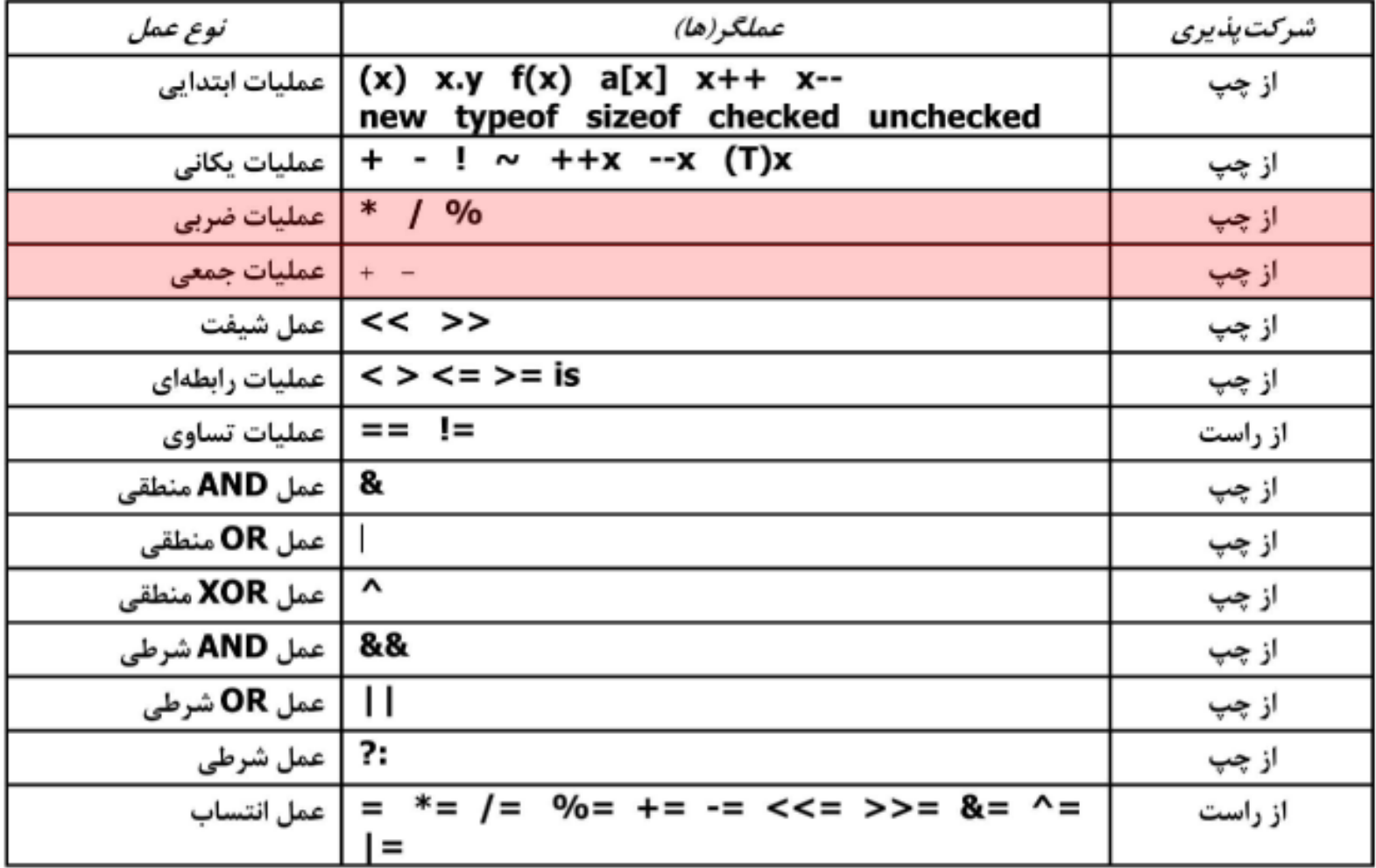

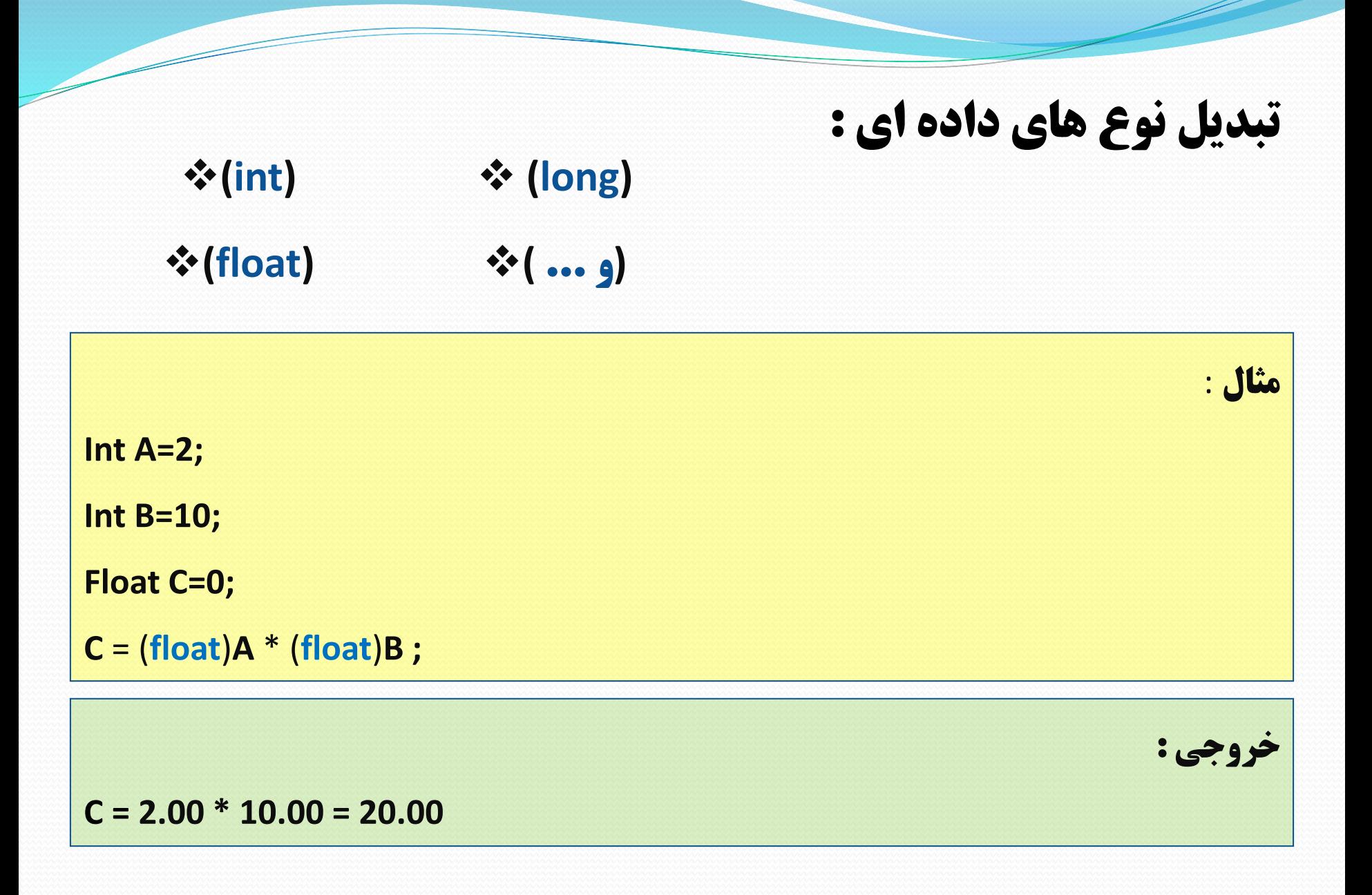

```
using System;
class Binary
₹
 public static void Main()
 \overline{\mathbf{f}}int x, y, result;
  float float Result;
 x = 7y = 5;
  result = x+y;Console.WriteLine("x+y: {0}", result);
  result = x-y;Console.WriteLine("x-y: {0}", result);
  result = x*y;Console.WriteLine("x*y: {0}", result);
  result = x/y;Console.WriteLine("x/y: {0}", result):
  floatResult = (float)x/(float)y)Console.WriteLine("x/y: {0}", floatResult);
  result = x\%y;
  Console.WriteLine("x%y: {0}", result);
  result += x;Console.WriteLine("result+=x: {0}", result);
 }
ł
```
 $x+y:12$  $x-y:2$ x\*y: 35  $x/y: 1$  $x/y: 1.4$ x%y: 2  $result + = x: 9$ 

### **مثال :**

**خروجی برنامه :**

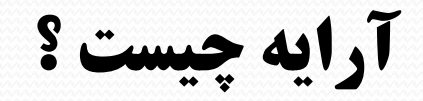

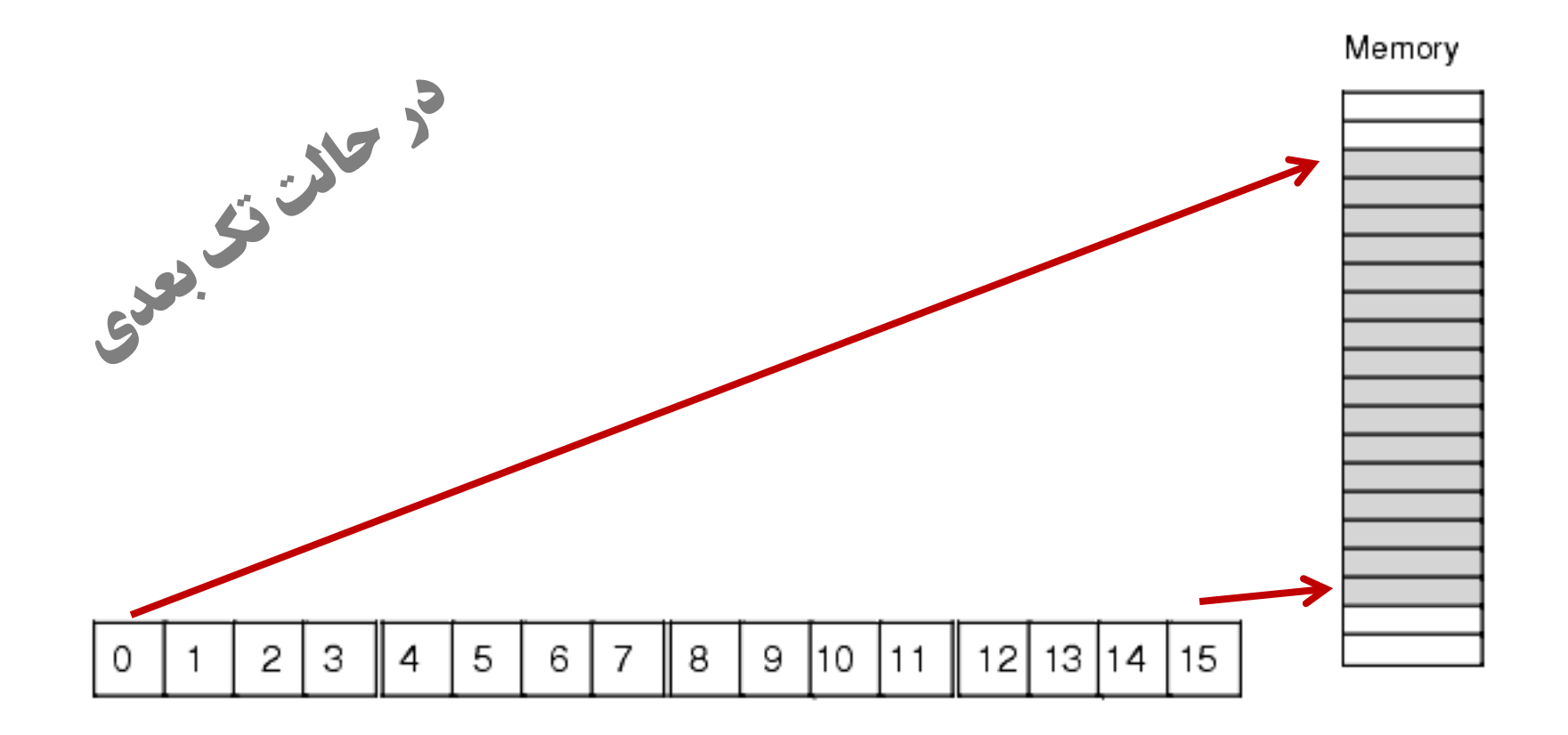

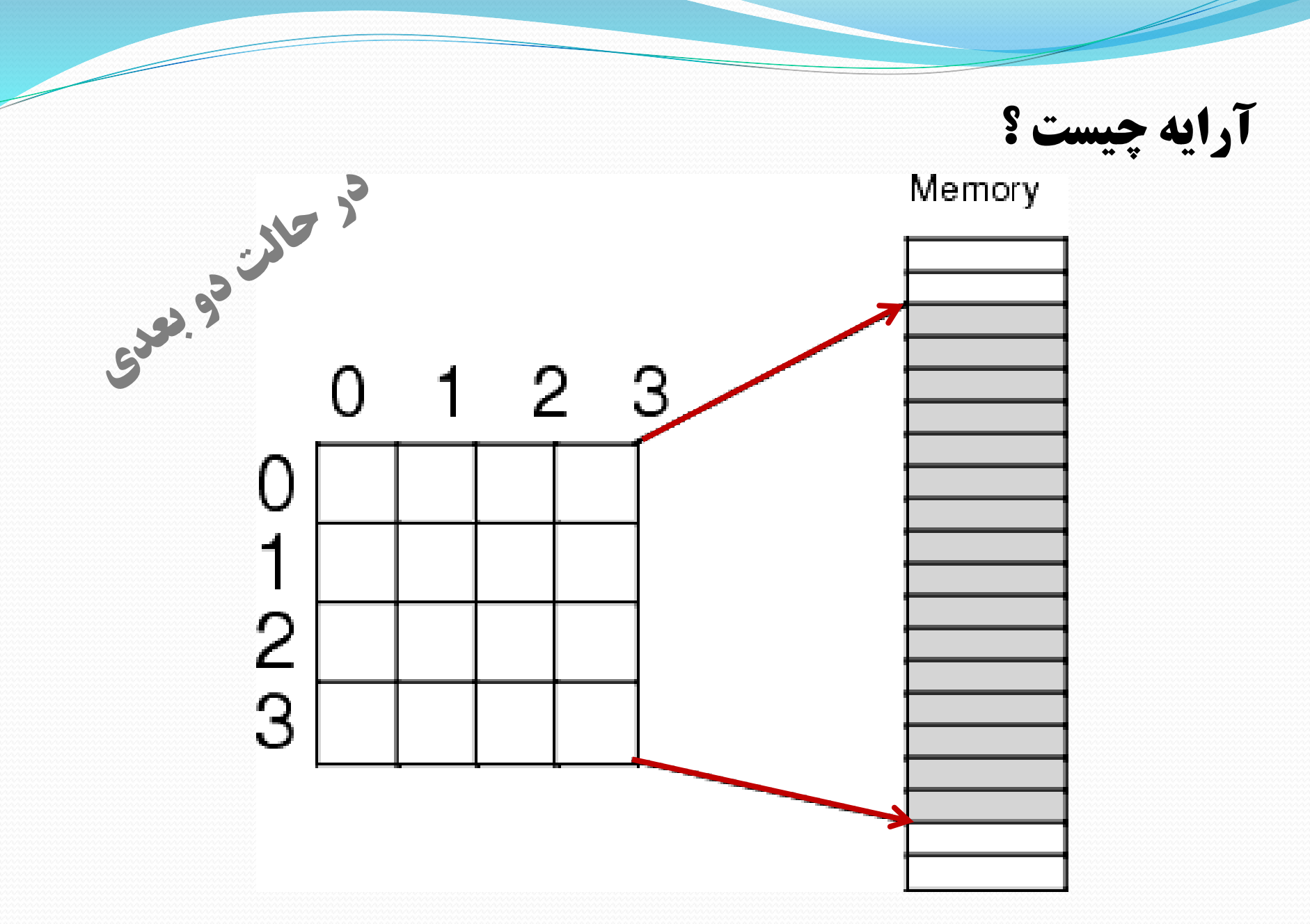

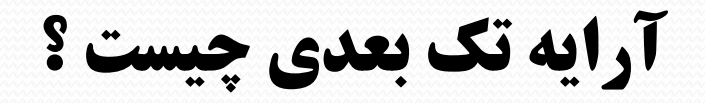

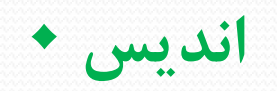

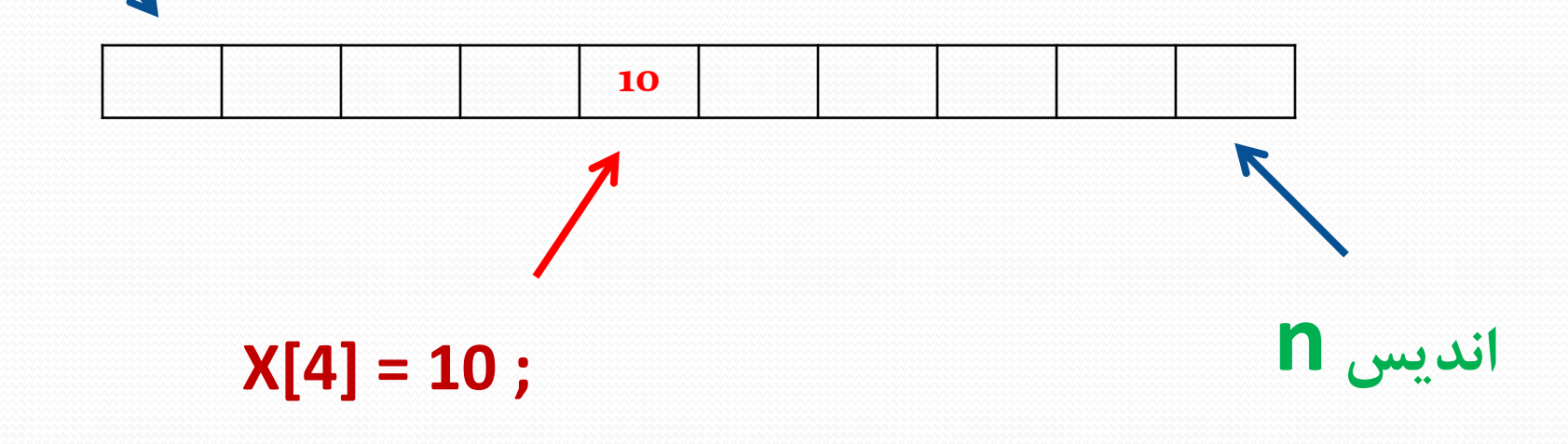

**نحوه تعریف آرایه یک بعدی :**

### **Type [ ] ArrayName = new Type [ ]**

Sample -> int[]temp = new int[10] Sample -> int[]temp = {11,13,15,1,2};

**آرایه دو بعدی چیست ؟**

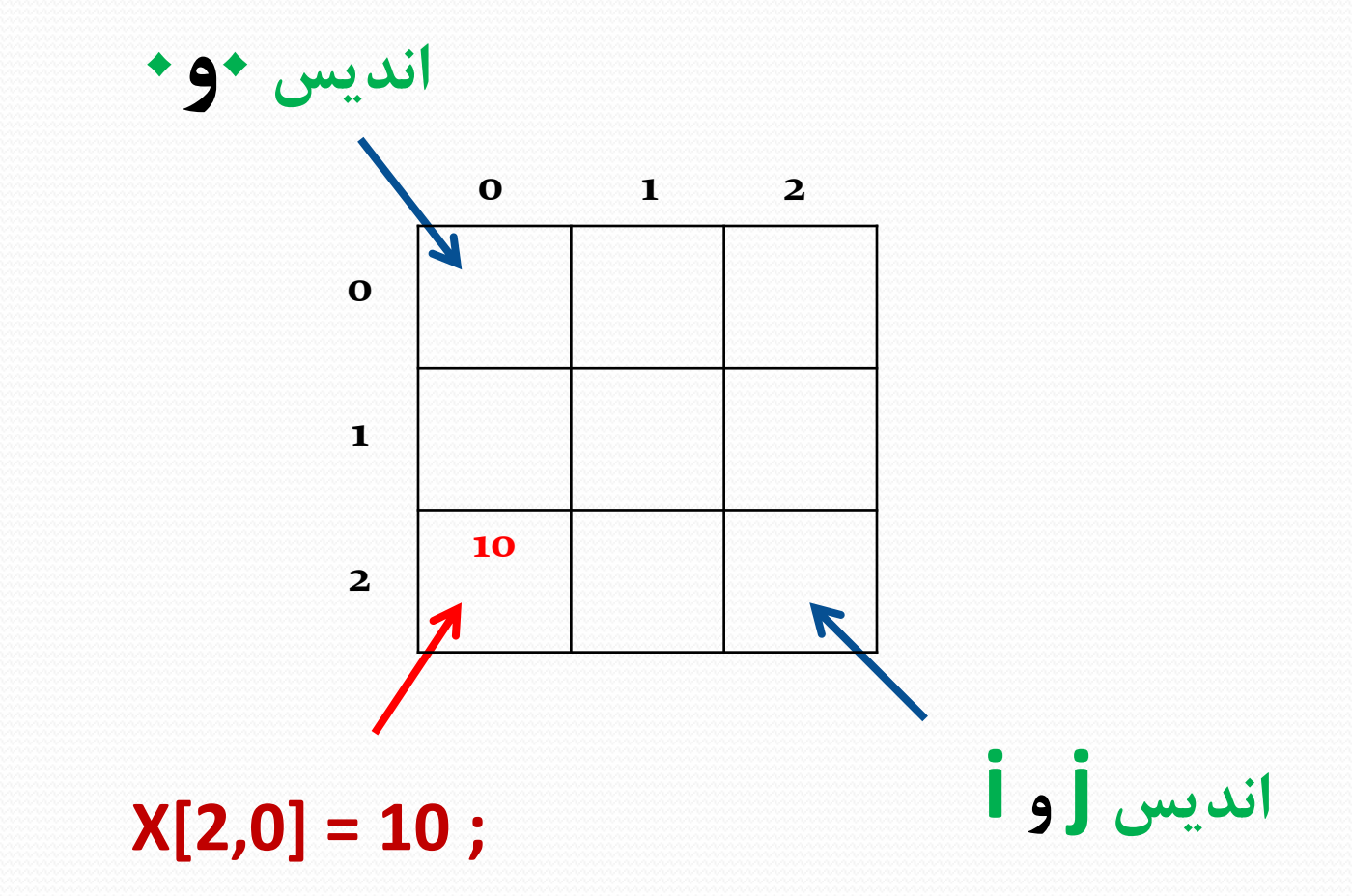

**نحوه تعریف آرایه دو بعدی :**

### **Type [ , ] ArrayName = new Type [ , ]**

Sample ->  $int[$ ,  $]$ temp = new  $int[65,98]$ Sample -> int[10,20] temp; Sample ->  $int[ 2,1 ]$ temp = {45,17};

# **آرایه n بعدی :**

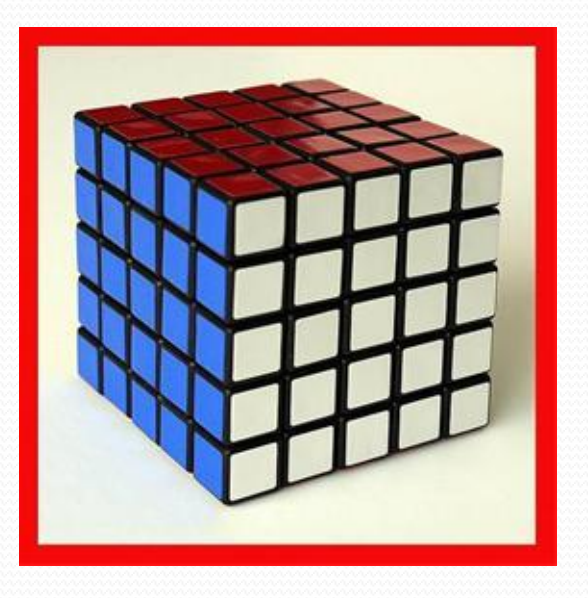

### Sample -> int[19,19,19] temp;

# **Type [a,b,c,…] Name;**

**سه بعدی**

```
using System;
class Array
ł
 public static void Main()
 ₹
  int[] myInts = { 5, 10, 15 };
  bool[]] myBools = new bool[2][];
  mvBools[0] = new bool[2];
  myBooks[1] = new bool[1];double[,] myDoubles = new double[2, 2];
  string[] myStrings = new string[3];Console.WriteLine("myInts[0]: {0}, myInts[1]: {1}, myInts[2]: {2}", myInts[0],
  myInts[1], myInts[2]);
  mvBools[0][0] = true;myBooks[0][1] = false;myBooks[1][0] = true;Console.WriteLine("myBools[0][0]: {0}, myBools[1][0]: {1}", myBools[0][0],
  myBools[1][0]);
  myDoubles[0, 0] = 3.147;myDoubles[0, 1] = 7.157;myDoubles[1, 1] = 2.117;myDoubles[1, 0] = 56.00138917;Console.WriteLine("myDoubles[0, 0]: {0}, myDoubles[1, 0]: {1}", myDoubles[0,
0], myDoubles[1, 0]);
  myString[0] = "Joe";myString[1] = "Matt";myStrings[2] = "Robert";Console.WriteLine("myStrings[0]: {0}, myStrings[1]: {1}, myStrings[2]: {2}",
  myStrings[0], myStrings[1], myStrings[2]);
 }
```
myInts[0]: 5, myInts[1]: 10, myInts[2]: 15 myBools[0][0]: True, myBools[1][0]: True myDoubles[0, 0]: 3.147, myDoubles[1, 0]: 56.00138917 myStrings[0]: Joe, myStrings[1]: Matt, myStrings[2]: Robert

ł

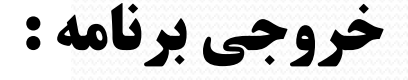

#### Object Oriented Programming - N.Hamrahi 19

**مثال :**

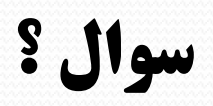

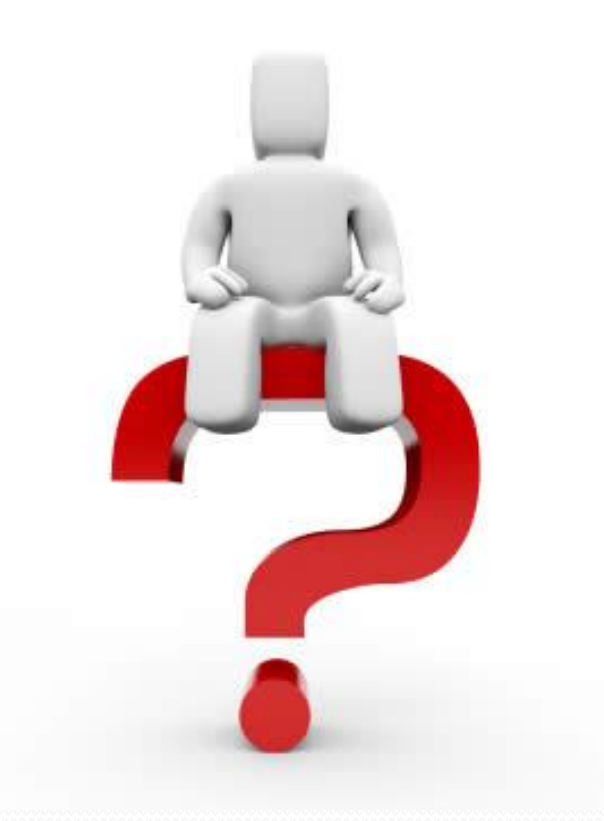

**تمرین عملی :**

**1 – برنامه بنویسید که مقادیر یک آرایه 3\*3 را از کاربر دریافت نموده و چاپ نمایید .**

**2 – برنامه بنویسید که مقادیر دو ماتریس 2\*2 را از کاربر دریافت نموده و حاصل ضرب آنها را نمایش دهد .**